Updated: June 14, 2002

This document describes the procedure for creating a sample 94x acknowledgement file with dummy data.

#### **Assumptions**

- 1. The 94x XML Schemas Final Release 2.0 will be used as the base schemas for creating the XML data instances.
- 2. XML Spy Suite 4.3 is used as the tool for creating and validating XML data instances generated from the aforementioned base schemas.
- 3. All optional fields will be created to illustrate the widest spectrum of data combinations. The actual definitions of required vs. optional fields can be found in the base schemas.
- 4. All XML data instances generated are kept in the **instances** subdirectory directly under the root of the 94x XML schemas package. If placed elsewhere, the **xsi:schemaLocation**  attributes in all data instances generated need to be modified to reflect the location of the XML instance relative to other schemas.

### **Step 1 – Create Acknowledgement Envelope**

### ♦ **Step 1.1: Create Acknowledgement Envelope Skeleton**

Create the acknowledgement envelope skeleton as outlined below. After filling in the placeholders, it becomes the SOAP Envelope (Body only, i.e. no Header) in the acknowledgement file.

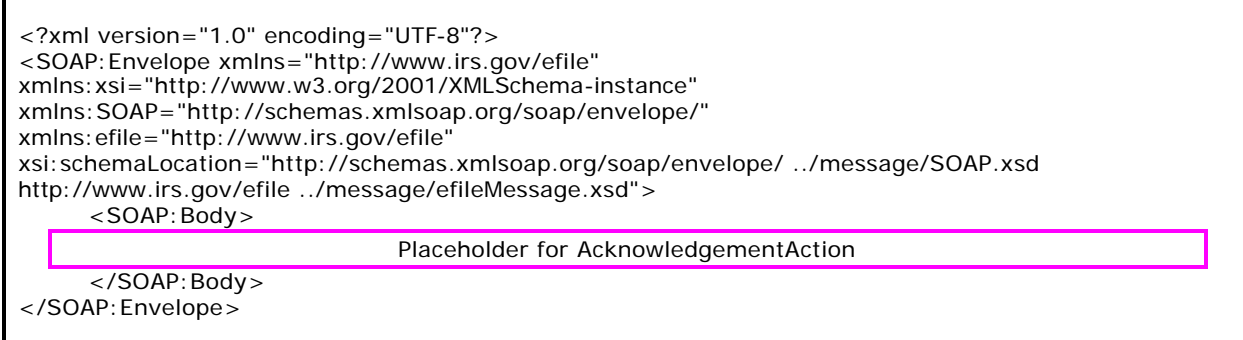

### ♦ **Step 1.2: Create AcknowledgementAction**

Open **message/efileMessage.xsd** in XML Spy and select **DTD/Schema** from the main menu. Next select **Generate sample XML file…**

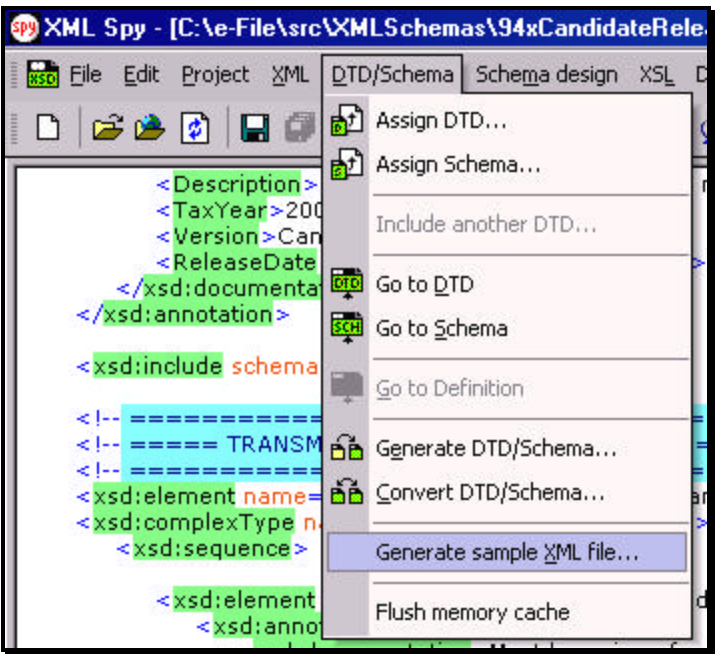

Select **AcknowledgementAction** from the pop-up menu shown below:

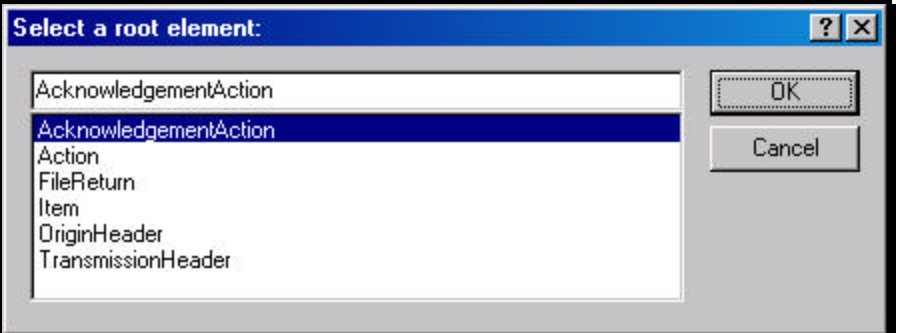

Check all options in the following pop-up menu and specify 2 (or more) repeatable elements so that repeating structures are illustrated in the sample data.

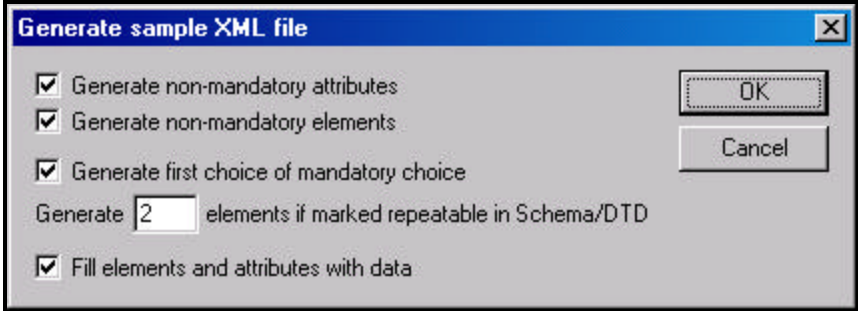

You now have an XML Spy generated XML data structure for the entire acknowledgement.

### ♦ **Step 1.3: Complete the Placeholder for AcknowledgementAction**

In the **AcknowledgementAction** data structure:

- 1. Remove all attributes in the **AcknowledgementAction** element and prefix the element name (begin and end tags) with **efile:**
- 2. Duplicate the **OriginAcknowledgement** and **ItemAcknowledgement** structures as needed for multiple items. Edit the data as you see fit. Make sure all instances of **OriginId**  and **OrigTransContentLocation** are correctly referencing the ones in the transmission file.
- **Step 1.3: Complete the Acknowledgement Envelope**

Plug in the **AcknowledgementAction** structure from Step 1.2 into the **Placeholder for AcknowledgementAction** defined in Step 1.1.

The complete **Acknowledgement Envelope** is shown below:

```
<?xml version="1.0" encoding="UTF-8"?>
<SOAP:Envelope xmlns="http://www.irs.gov/efile" 
xmlns:xsi="http://www.w3.org/2001/XMLSchema-instance" 
xmlns:SOAP="http://schemas.xmlsoap.org/soap/envelope/" 
xmlns:efile="http://www.irs.gov/efile" 
xsi:schemaLocation="http://schemas.xmlsoap.org/soap/envelope/ ../message/SOAP.xsd 
http://www.irs.gov/efile ../message/efileMessage.xsd">
   <SOAP:Body>
    <efile:AcknowledgementAction>
       <Acknowledgement>
         <AcknowledgementId>IRS94x2002-12-31T06:22:12</AcknowledgementId>
         <AcknowledgementTimestamp>2001-12-17T09:30:47-05:00</AcknowledgementTimestamp>
         <TransmissionAcknowledgement>
           <TransmissionId>MyUniqueTransID001</TransmissionId>
           <TransmissionTimestamp>2002-12-31T06:22:12-05:00</TransmissionTimestamp>
           <TransmissionStatus>A</TransmissionStatus>
           <Errors errorCount="2">
             <Error errorId="1">
                <XPath>String</XPath>
               <ErrorCode>String</ErrorCode>
                <ErrorMessage>String</ErrorMessage>
             </Error>
             <Error errorId="2">
               <XPath>String</XPath>
                <ErrorCode>String</ErrorCode>
               <ErrorMessage>String</ErrorMessage>
             </Error>
           </Errors>
           <OriginAcknowledgement>
              <OriginId>MyUniqueOrigID001</OriginId>
             <OriginTimestamp>2001-12-17T09:30:47-05:00</OriginTimestamp>
             <OriginStatus>A</OriginStatus>
             <Errors errorCount="2">
                <Error errorId="3">
                  <XPath>String</XPath>
                  <ErrorCode>String</ErrorCode>
                  <ErrorMessage>String</ErrorMessage>
                </Error>
                <Error errorId="4">
                  <XPath>String</XPath>
                  <ErrorCode>String</ErrorCode>
                  <ErrorMessage>String</ErrorMessage>
               </Error>
             </Errors>
              <ItemAcknowledgement>
                <OrigTransContentLocation>999999RetData20020617T093047</OrigTransContentLocation>
                <EIN>010000000</EIN>
                <ItemStatus>R</ItemStatus>
                <PaymentIndicator>Payment Request Received</PaymentIndicator>
                <Errors errorCount="2">
                  <Error errorId="5">
```
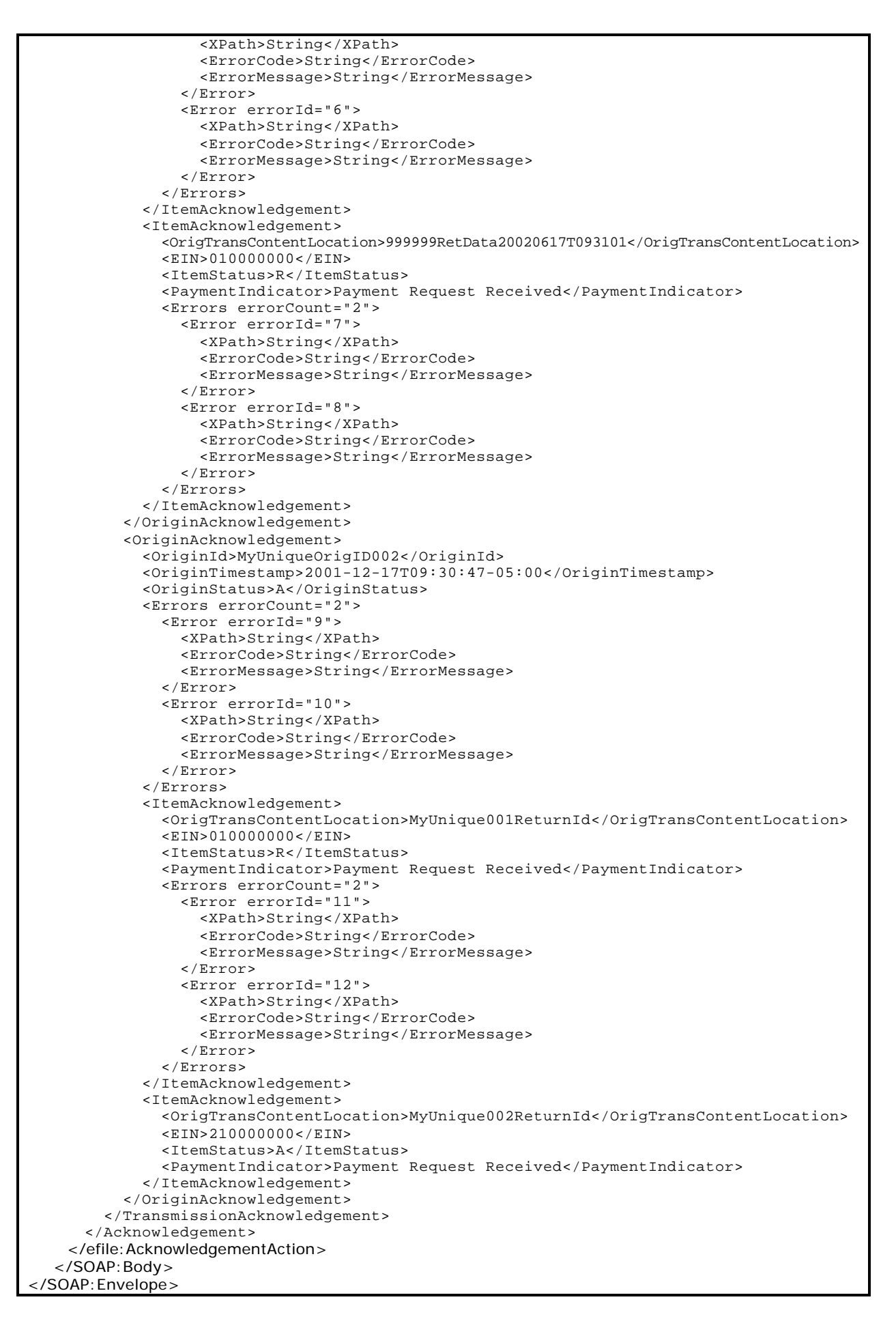

### **Step 1.4: Validate the Acknowledgement Envelope**

- 1. Validate the Acknowledgement Envelope in XML Spy by clicking on the  $\mathbb F$  button on the tool bar.
- 2. Correct the data, if necessary, and re-validate.

### **Step 2 – Create Acknowledgement File**

The most notable difference between the 94x return transmission file and the acknowledgement file is that the acknowledgement file is NOT a MIME multi-part document - it contains only the Acknowledgement Envelope with the body only, i.e. no header. The entire envelope is a selfcontained XML data structure. The acknowledgement file can be created by simply adding the Content-Type header to the Acknowledgement Envelope. The required content-type header is highlighted.

The complete acknowledgement file is shown below in its entirety:

```
Content-Type: text/xml; charset=UTF-8
<?xml version="1.0" encoding="UTF-8"?>
<SOAP:Envelope xmlns="http://www.irs.gov/efile" 
xmlns:xsi="http://www.w3.org/2001/XMLSchema-instance" 
xmlns:SOAP="http://schemas.xmlsoap.org/soap/envelope/" 
xmlns:efile="http://www.irs.gov/efile" 
xsi:schemaLocation="http://schemas.xmlsoap.org/soap/envelope/ ../message/SOAP.xsd 
http://www.irs.gov/efile ../message/efileMessage.xsd">
   <SOAP:Body>
    <efile:AcknowledgementAction>
       <Acknowledgement>
         <AcknowledgementId>IRS94x2002-12-31T06:22:12</AcknowledgementId>
         <AcknowledgementTimestamp>2001-12-17T09:30:47-05:00</AcknowledgementTimestamp>
         <TransmissionAcknowledgement>
           <TransmissionId>MyUniqueTransID001</TransmissionId>
           <TransmissionTimestamp>2002-12-31T06:22:12-05:00</TransmissionTimestamp>
           <TransmissionStatus>A</TransmissionStatus>
           <Errors errorCount="2">
              <Error errorId="1">
                <XPath>String</XPath>
                <ErrorCode>String</ErrorCode>
                <ErrorMessage>String</ErrorMessage>
              </Error>
              <Error errorId="2">
                <XPath>String</XPath>
                <ErrorCode>String</ErrorCode>
                <ErrorMessage>String</ErrorMessage>
              </Error>
           </Errors>
           <OriginAcknowledgement>
              <OriginId>MyUniqueOrigID001</OriginId>
              <OriginTimestamp>2001-12-17T09:30:47-05:00</OriginTimestamp>
              <OriginStatus>A</OriginStatus>
              <Errors errorCount="2">
                <Error errorId="3">
                  <XPath>String</XPath>
                  <ErrorCode>String</ErrorCode>
                  <ErrorMessage>String</ErrorMessage>
                </Error>
                <Error errorId="4">
                  <XPath>String</XPath>
                  <ErrorCode>String</ErrorCode>
```

```
 <ErrorMessage>String</ErrorMessage>
     </Error>
   </Errors>
   <ItemAcknowledgement>
     <OrigTransContentLocation>999999RetData20020617T093047</OrigTransContentLocation>
     <EIN>010000000</EIN>
     <ItemStatus>R</ItemStatus>
     <PaymentIndicator>Payment Request Received</PaymentIndicator>
     <Errors errorCount="2">
       <Error errorId="5">
         <XPath>String</XPath>
         <ErrorCode>String</ErrorCode>
         <ErrorMessage>String</ErrorMessage>
       </Error>
       <Error errorId="6">
         <XPath>String</XPath>
         <ErrorCode>String</ErrorCode>
         <ErrorMessage>String</ErrorMessage>
       </Error>
     </Errors>
   </ItemAcknowledgement>
   <ItemAcknowledgement>
     <OrigTransContentLocation>999999RetData20020617T093101</OrigTransContentLocation>
     <EIN>010000000</EIN>
     <ItemStatus>R</ItemStatus>
     <PaymentIndicator>Payment Request Received</PaymentIndicator>
     <Errors errorCount="2">
       <Error errorId="7">
         <XPath>String</XPath>
         <ErrorCode>String</ErrorCode>
         <ErrorMessage>String</ErrorMessage>
       </Error>
       <Error errorId="8">
         <XPath>String</XPath>
         <ErrorCode>String</ErrorCode>
         <ErrorMessage>String</ErrorMessage>
       </Error>
     </Errors>
   </ItemAcknowledgement>
 </OriginAcknowledgement>
 <OriginAcknowledgement>
   <OriginId>MyUniqueOrigID002</OriginId>
   <OriginTimestamp>2001-12-17T09:30:47-05:00</OriginTimestamp>
   <OriginStatus>A</OriginStatus>
   <Errors errorCount="2">
     <Error errorId="9">
       <XPath>String</XPath>
       <ErrorCode>String</ErrorCode>
       <ErrorMessage>String</ErrorMessage>
     </Error>
     <Error errorId="10">
       <XPath>String</XPath>
       <ErrorCode>String</ErrorCode>
       <ErrorMessage>String</ErrorMessage>
     </Error>
   </Errors>
   <ItemAcknowledgement>
     <OrigTransContentLocation>MyUnique001ReturnId</OrigTransContentLocation>
     <EIN>010000000</EIN>
     <ItemStatus>R</ItemStatus>
     <PaymentIndicator>Payment Request Received</PaymentIndicator>
     <Errors errorCount="2">
       <Error errorId="11">
         <XPath>String</XPath>
         <ErrorCode>String</ErrorCode>
         <ErrorMessage>String</ErrorMessage>
       </Error>
       <Error errorId="12">
         <XPath>String</XPath>
         <ErrorCode>String</ErrorCode>
         <ErrorMessage>String</ErrorMessage>
       </Error>
     </Errors>
   </ItemAcknowledgement>
   <ItemAcknowledgement>
     <OrigTransContentLocation>MyUnique002ReturnId</OrigTransContentLocation>
     <EIN>210000000</EIN>
```

```
 <ItemStatus>A</ItemStatus>
               <PaymentIndicator>Payment Request Received</PaymentIndicator>
             </ItemAcknowledgement>
           </OriginAcknowledgement>
         </TransmissionAcknowledgement>
       </Acknowledgement>
    </efile:AcknowledgementAction>
   </SOAP:Body>
</SOAP:Envelope>
```